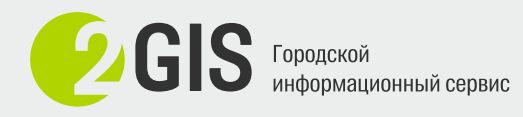

## **Нормали**

Любая поверхность в 3d имеет беловую и черновую сторону. С беловой стороны модель хорошо отбрасывает блики и тени, а с черновой стороны они работают иначе.

**Нормали** – это ориентация поверхностей в сцене. Все поверхности в сцене должны быть синего цвета (показатель верного расположения беловой стороны).

**1.** Для отображения нормалей поверхности зайдите в меню **Show Overlays**.

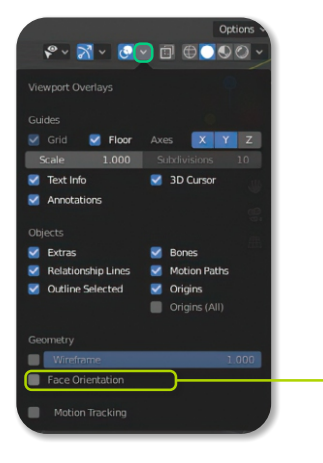

Найдите функцию **Face Orientation**. После ее включения геометрия окрасится в синий и красный цвет. Синий цвет говорит нам о правильных нормалях, а красный о неверных.

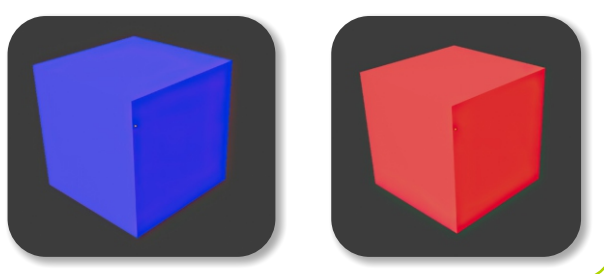

**2.** Для инвертирования нормалей нажмите **TAB** и выделите все полигоны объекта. Вся геометрия в цене должна быть синего цвета,

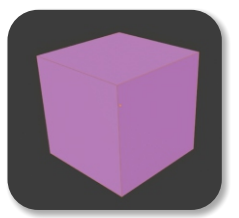

**3.** Затем зайдите в меню **Mesh**, далее **Normals**.

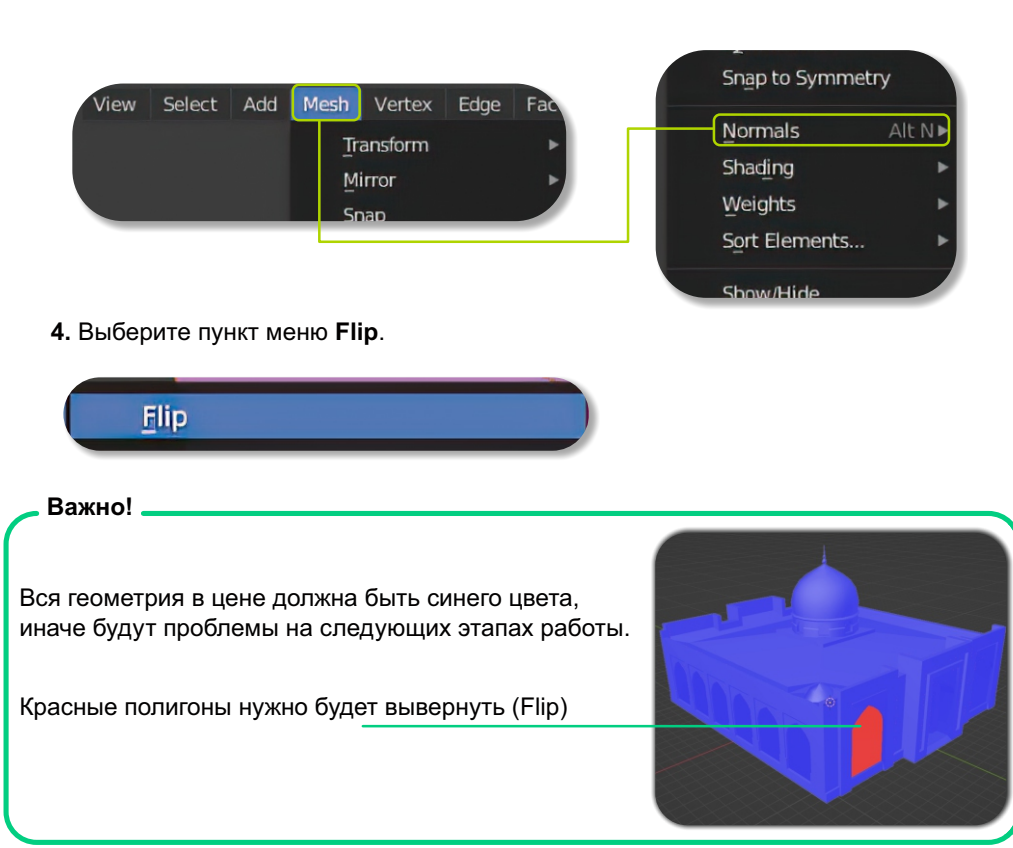